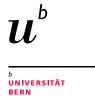

### Welcome This Coffee Lecture will start at 1 pm.

### Interested in our research support services?

Get informed and gain more time to do research.

### **Science Library**

All information available here: <u>www.unibe.ch/ub/sciencelibrary</u> For news on Twitter follow: @sci\_ub\_unibe

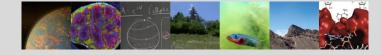

#### Medical Library

For any question in Scientific Literature Searching or Scientific Writing do not hesitate to contact the Team Research Support Services in Medicine and Pharmacy (<u>med\_support@ub.unibe.ch</u>) or attend our courses (<u>unibe.ch/ub/medresearch</u>).

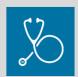

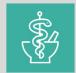

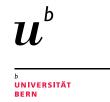

### Altmetrics Follow your research output in social media and news

Michelle Schaffer & Aline Frank, University Library Bern

Coffee Lecture, 23rd November 2021

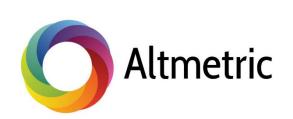

### Measurement of research output Citation analysis vs. altmetrics

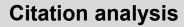

Traditional way of measuring the influence of a published article:

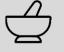

"How many times is a research article cited in scientific literature?"

Citation analysis = capture *academic* attention and relevance

Altmetrics (alternative metrics) Alternative ways of tracking the attention of scientific work :

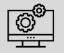

U

UNIVERSITÄT RERN

"How many times is a research article mentioned, used, saved and shared in online sources?"

Altmetrics = capture *broad* attention and relevance

# Who proposes altmetrics? Different providers

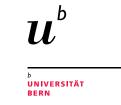

### **Currently different altmetrics providers**

- PLOS ALM (since 2009)
- <u>Altmetric.com (since 2011)</u>
- ImpactStory
- Plum Analytics
- Kudos
- <u>CrossRef Event Data</u>
- ..

### Altmetric.com

- Summarizes the discussion of research in
- Blogs
- Social media (e.g. Twitter, Facebook, LinkedIn)
- Reference managers (e.g. Mendeley)
- Video services (e.g. YouTube, Vimeo)
- Other online platforms (e.g. Wikipedia, GitHub)
- News
- Policy documents
- Post-publication peer review platforms (e.g. PubPeer)
- And more

All sources of attention for Altmetric are listed here: <u>https://www.altmetric.com/about-our-data/our-sources/</u>

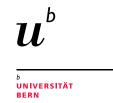

### Interpretation

### What is the Altmetric donut telling you?

#### Colors

Visualize which sources are discussing the research contribution.

#### Altmetric attention score

Weighted approximation of all the attention that was picked up for a research output.

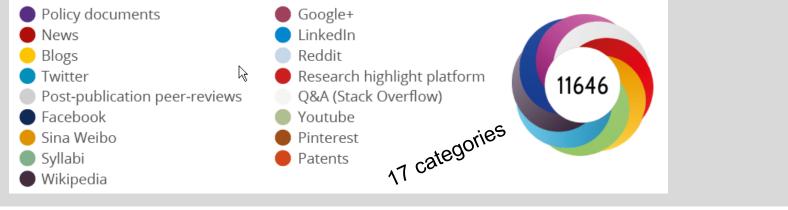

https://www.altmetric.com/about-our-data/the-donut-and-score/

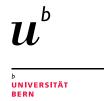

# Interpretation Examples for different Altmetric donuts

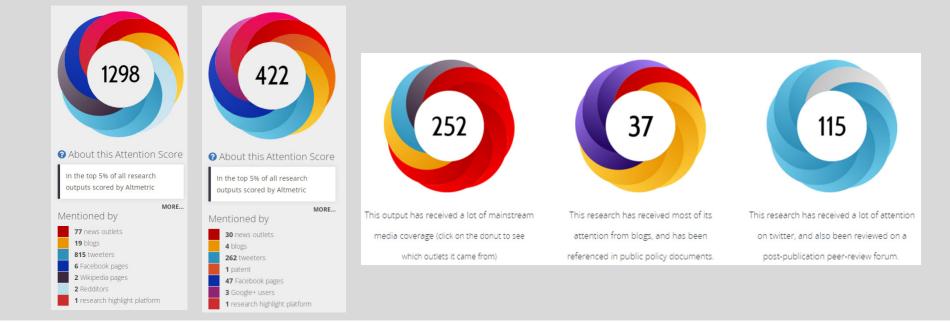

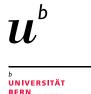

### Interpretation What's behind the colors and score?

### The calculation is based on 3 factors

7

Volume: How may time the contribution was mentioned <u>by different people</u>

#### Authors:

Conversation among authors about scholarly articles has a greater contribution than, e.g., automatic communications from journals.

Sources:

Each source category contributes a different base amount to the final score (newspaper article counts more than blog post counts more than a tweet)

https://www.altmetric.com/about-our-data/the-donut-and-score/

### Use of Altmetric

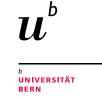

### What are the advantages for you as scientist?

- ✓ Works at article, author and institutional level.
- Shows the early impact of research immediately.
- Allows a broader view of the dissemination of your own research.

- ✓ Helps you get credit for impact activities (increase citations).
- Useful in grant applications, funder reporting and CVs.
- Helps you find potential research partners or stakeholders by looking at who writes about your research.

### Use of Altmetric

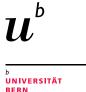

### How can you actively promote your research?

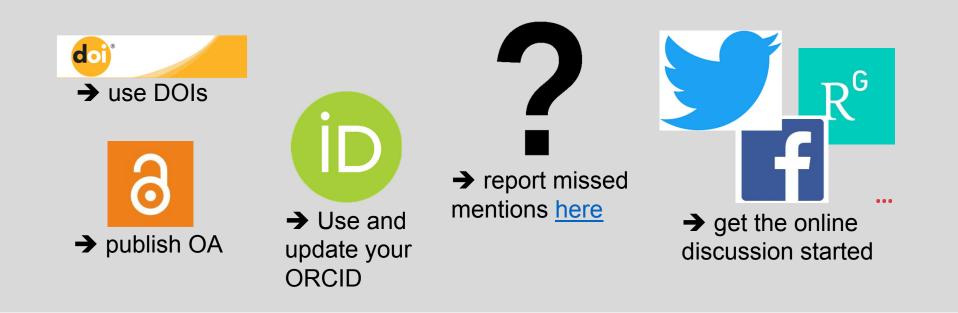

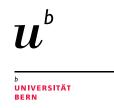

# Use of Altmetric Article level metrics

**Get the bookmarklet plugin** for Chrome, Firefox and Safari

→ <u>https://www.altmetric.com/pro</u> <u>ducts/free-tools/bookmarklet/</u>

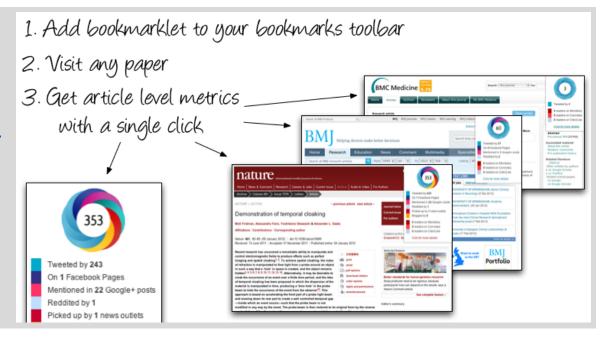

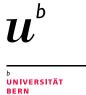

# Example 1 Use plugin to easily show article metrics

| 👉 Taylor                       | re Francis Online                                                                                                    | Access provided by <b>Universitätsbibliothek</b><br><b>Bern</b> | Close ×                                                                             |
|--------------------------------|----------------------------------------------------------------------------------------------------|-----------------------------------------------------------------|-------------------------------------------------------------------------------------|
| urnal of<br>stainable<br>urism | ournals       ► Journal of Sustainable Tourism       ► List of Issues       ► Volume 29, Issue 1         urnal of Sustainable Tourism >         olume 29, 2021 - Issue 1 | Pandemics, tourism and global change: a<br>Enter keywa          | 120                                                                                 |
|                                | Submit an article Journal homepage                                                                                                    |                                                                 | Picked up by 6 news outlets<br>Referenced in 3 policy<br>sources<br>Tweeted by 75   |
| 288,635<br><sub>Views</sub>    | Articles                                                                                                    |                                                                 | On 1 Facebook pages<br>Referenced in 1 Wikipedia<br>pages<br>Click for more details |
| 735<br>CrossRef citations      | Pandemics, tourism and                                                                                                    | global change: a rapi                                           | id                                                                                  |
| to date<br>120                 | assessment of COVID-19                                                                                                    |                                                                 |                                                                                     |
| Altmetric                      | Stefan Gössling 💌 🝺, Daniel Scott ᅝ & C. Michael Hall ᅝ<br>Pages 1-20   Received 06 Apr 2020, Accepted 17 Apr 2020, Published onl                                        |                                                                 |                                                                                     |
|                                | General Download citation Inters://doi.org/10.1080/09669582.202                                                                                                    | 0.1758708 Check for updates                                     |                                                                                     |

11

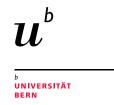

# Example 1 Use plugin to easily show article metrics

| O Altmetric                                               |                                                                                                    |                                           |                                                                                                    |          | _         | ? What is t          | his page? <b>4</b> Embed badge                                                                  | ☞ Share FAD | )( [2 |
|-----------------------------------------------------------|----------------------------------------------------------------------------------------------------|-------------------------------------------|----------------------------------------------------------------------------------------------------|----------|-----------|----------------------|-------------------------------------------------------------------------------------------------|-------------|-------|
| Pandemics, touri                                          | 0                                                                                                    | il 2020                                   | apid a                                                                                                    | ssessm   | ent of C  | COVID-19             |                                                                                                 |             |       |
|                                                           | Mentioned by                                                                                                    | MORE<br>uments                            | Twitter                                                                                                    | Facebook | Wikipedia | Dimensions citations |                                                                                                 |             |       |
| 120                                                       | <ul> <li>6 news outlets</li> <li>3 policy sources</li> <li>75 tweeters</li> <li>1 Facebook page</li> <li>1 Wikipedia page</li> <li>Citations</li> </ul> | ge: a rapid ass<br>2020<br>•<br>nael Hall |                                                                                                    |          |           |                      | <ul> <li>☑<sup>®</sup> View on publisher site</li> <li>☑ Alert me about new mentions</li> </ul> |             |       |
|                                                           | 1007 Dimensions                                                                                                    |                                           | MENDELEY READERS                                                                                                    |          |           | ATTENTIO             | ATTENTION SCORE IN CONTEXT                                                                      |             |       |
| About this Attention Score     Readers on     In Mendeley |                                                                                                    |                                           | n the profiles of <b>75</b> tweeters who shared this research output. <u>Click here to find out more about how the information was compiled.</u> |          |           |                      |                                                                                                 |             |       |

**FAD( [2]2** Ist das auch schon bereits eine Funktion von Altmetric Explorer - oder auch abrufbar ohne Lizenz? Frank, Aline Daria (UB); 10.11.2021

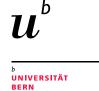

### Example 2 Use API to integrate metrics in publication lists

#### Coherent spin dynamics of electrons and holes in CsPbBr<sub>3</sub> perovskite crystals The burden of heat-related mortality attributable to recent Belykh V.V., Yakovlev D.R., Glazov M.M., Grigoryev P.S., Hussain M., Rautert J., Dirin D.N., 33 Vicedo-Cabrera, A. M.; Scovronick, N.; Sera, F.; Royé, D.; Schneider, R.; Tobias, A.; Astrom, C.; Guo, Y.; Honda, Y.; Hon Kovalenko M.V., Bayer M. Stagliorio; Saldiva, P. H. Nascimento; Lavigne, E.; Correa, P. Matus; Ortega, N. Valdes; Kan, H.; Osorio, S.; Kyselý, J.; . recent human-induced climate change. Nature climate change, 11(6), S. 492-500. Nature Publishing Group 10.1038/s41 Nature Communications, 10, 1, 673, 2019-12-01 DOI 7 Text VicedoCabrera\_NatClimChang\_2021.pdf - Veröffentlichte Version Eingeschränkt auf registrierte Benutzer Structure modulated charge transfer in carbon atomic wires Y. 12 Verfügbar unter der Lizenz Verbreitungsrecht beim Verlag. Download (5MB) | Eine Kopie anfragen Milani A., Barbieri V., Facibeni A., Russo V., Li Bassi A., Lucotti A., Tommasini M., Tzirakis M.D., Text Diederich F., Casari C.S. stellinghang 2021 AAM adf - Akzantiarta Varcin Scientific Reports, 9, 1, 1648, 2019-12-01 DOI 7 ... Photoregulated fluxional fluorophores for live-cell super-resolution microscopy with no Letzte Änderungen: 07 Jul. 2021 13:23 apparent photobleaching 10 Verlag DOI: 10.1038/s41558-021-01058-x 🔊 Halabi E.A., Pinotsi D., Rivera-Fuentes P. Verwandte URLs: Datensatz Nature Communications, 10, 1, 1232, 2019-12-01 DOI 7 PubMed ID: 34221128 BORIS DOI: 10.48350/156585 🕥 https://boris.unibe.ch/id/eprint/156585 URI: 5707

Altmetric donuts in publication list at D-CHAB, ETHZ

13

https://boris.unibe.ch/156585/

https://chab.ethz.ch/en/research/publications

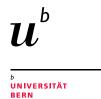

### **Use of Altmetric**

### Author and institution level metrics

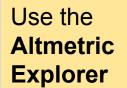

https://www.altmet ric.com/explorer

Live Demo

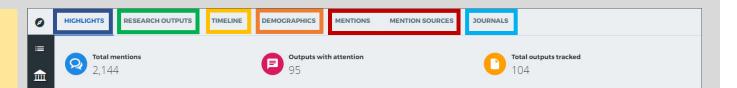

- Highlights: What's popular and who's engaging the most with your content
- Research output: List of research outputs
- **Timeline:** View all mentions over time, and filter by specific attention source types
- **Demographics:** Maps of geolocations for four attention sources
- **Mentions:** All the individual mentions across all attention sources
- **Journals:** Comparison table that displays all the total mention counts for different Altmetric attention sources, aggregated by journal

https://www.altmetric.com/explorer/

### Thank you for your attention

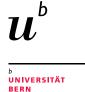

### Michelle Schaffer & Aline Frank, University Library Bern

Coffee Lecture 23rd November 2021

www.unibe.ch/ub/sciencelibrary

→ see «Coffee & Bit(e)» for lecture notes and video (uploaded within the next days)

www.unibe.ch/ub/medresearch

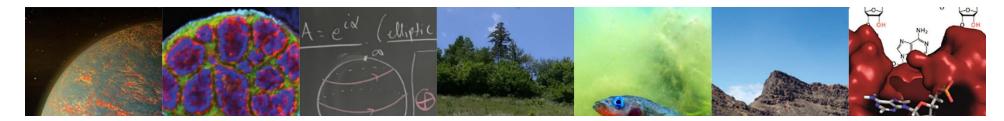